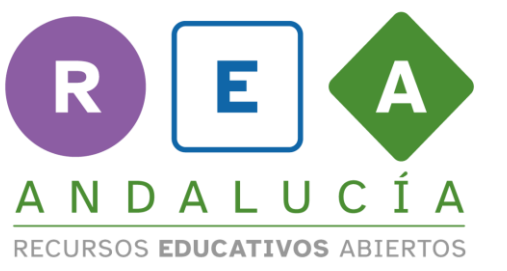

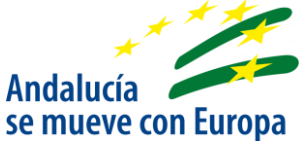

## **Lanzando un dado**

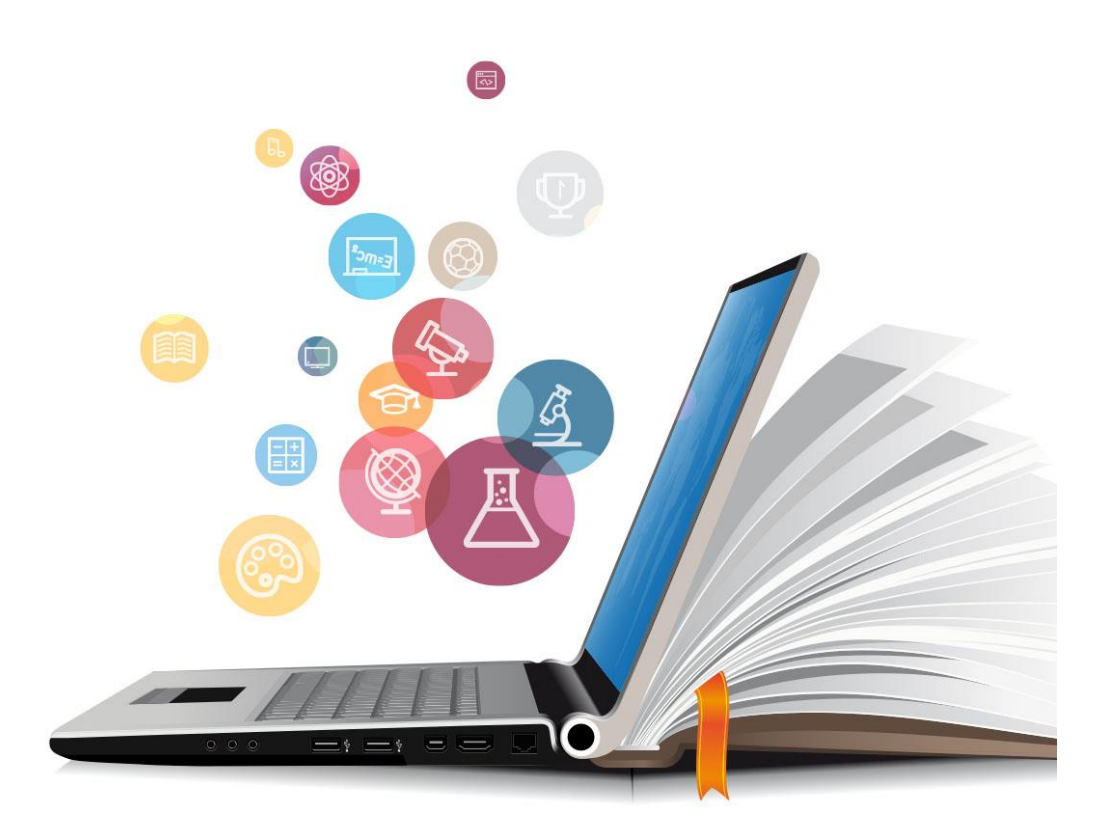

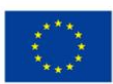

**UNIÓN EUROPEA** Fondos Europeo de Desarrollo Regional

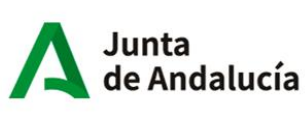

Consejería de Educación<br>y Deporte

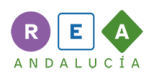

## **1 Lanzamiento de un dado regular**

A cada grupo se le entregará un dado regular, que deberán lanzar 40 veces y anotar los resultados obtenidos por el grupo y posteriormente por la clase.

Para facilitar el recuento y evitar equivocaciones podemos ir anotando cada suceso en la columna de Recuento parcial, se puede ir marcando con una barra "|" por cada caso favorable.

Una vez completado el proceso, se hará un recuento y se anotarán las ocurrencias en la columna de Total ocurrencias; por último, la columna de porcentaje "%" mostrará el tanto por ciento de las ocurrencias de cada suceso.

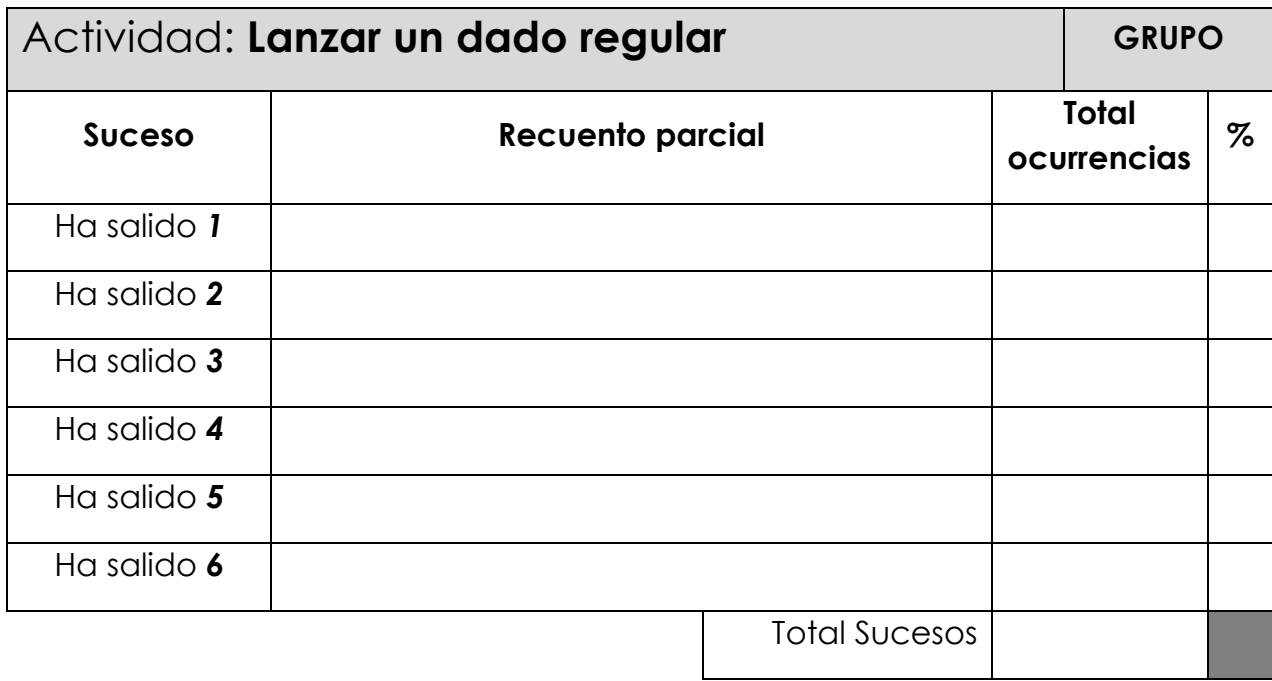

Una vez que todos los grupos hayan completados la actividad, el representante de cada grupo anotará los resultados de su grupo en la pizarra para que todos los grupos puedan completar la tabla de los resultados de la clase.

En esta tabla cada grupo debe volver a calcular los totales de ocurrencias y porcentajes correspondientes a cada suceso.

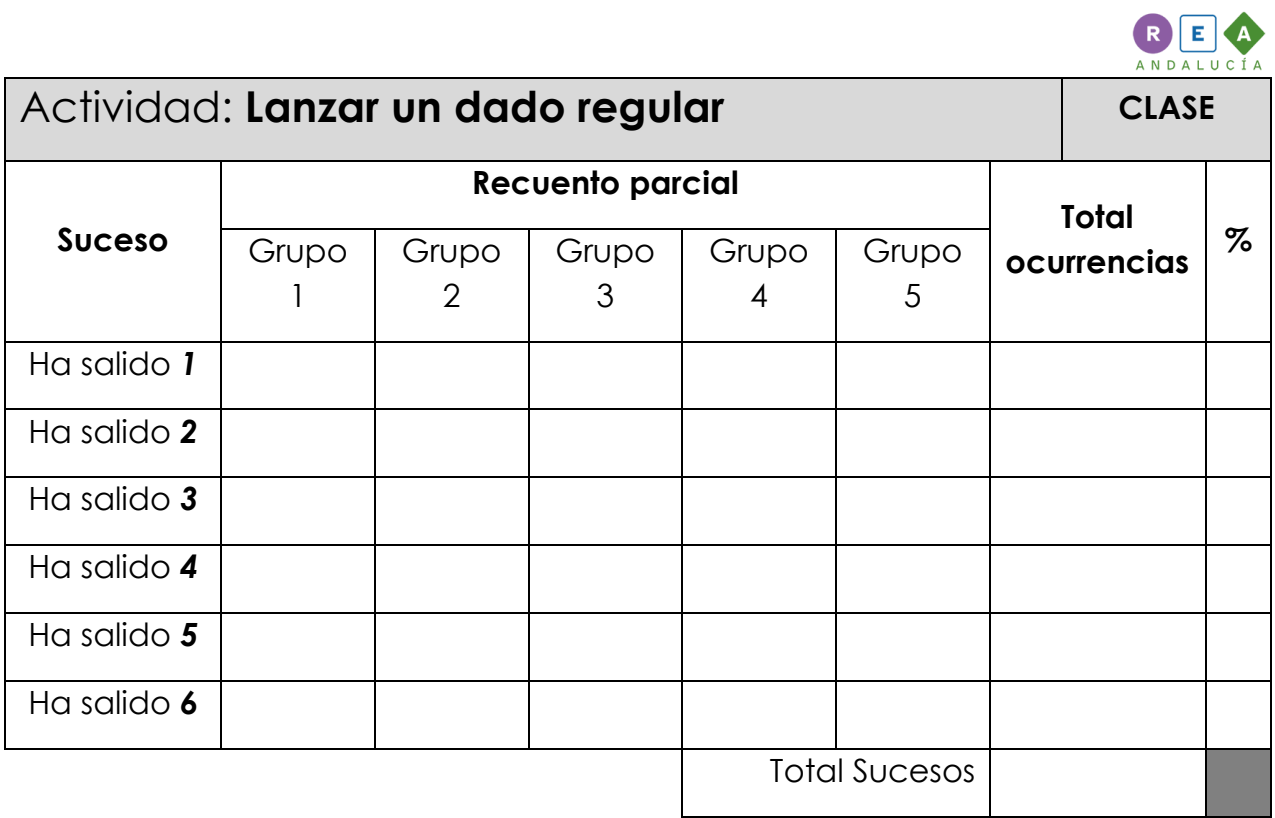

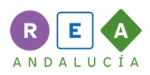

## **1.1.1 Tabla recuento por grupo**

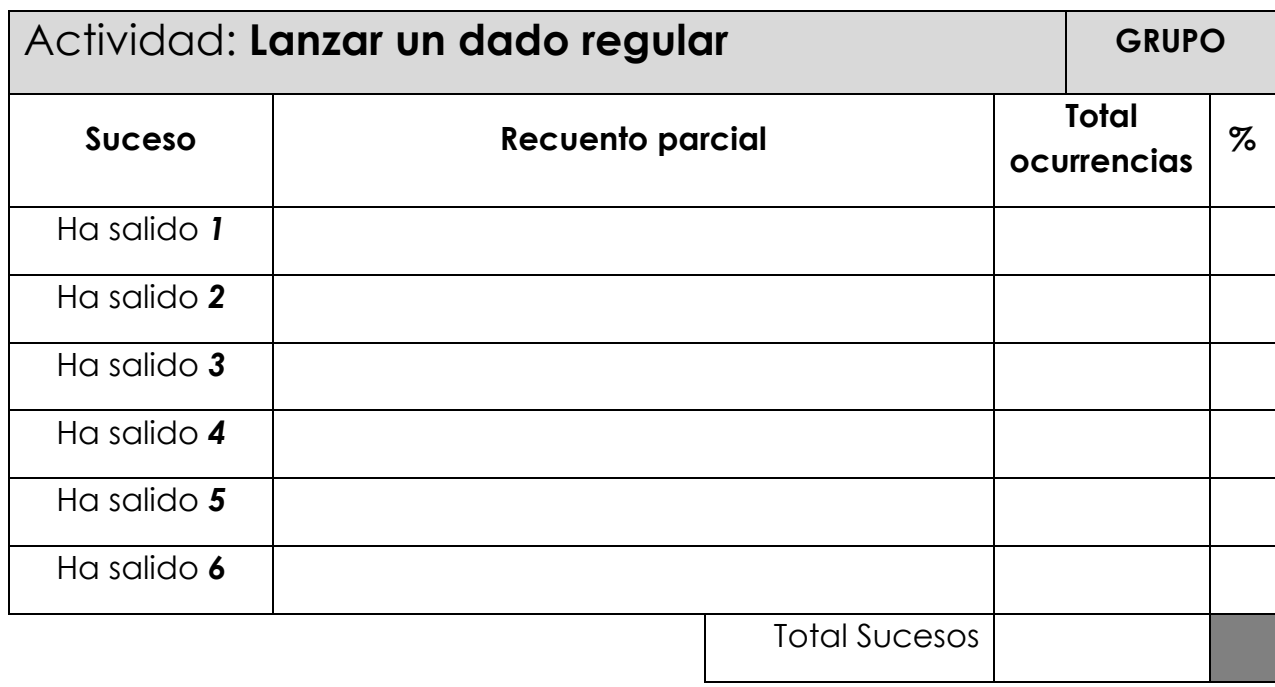

## **1.1.2 Tabla recuento toda la clase**

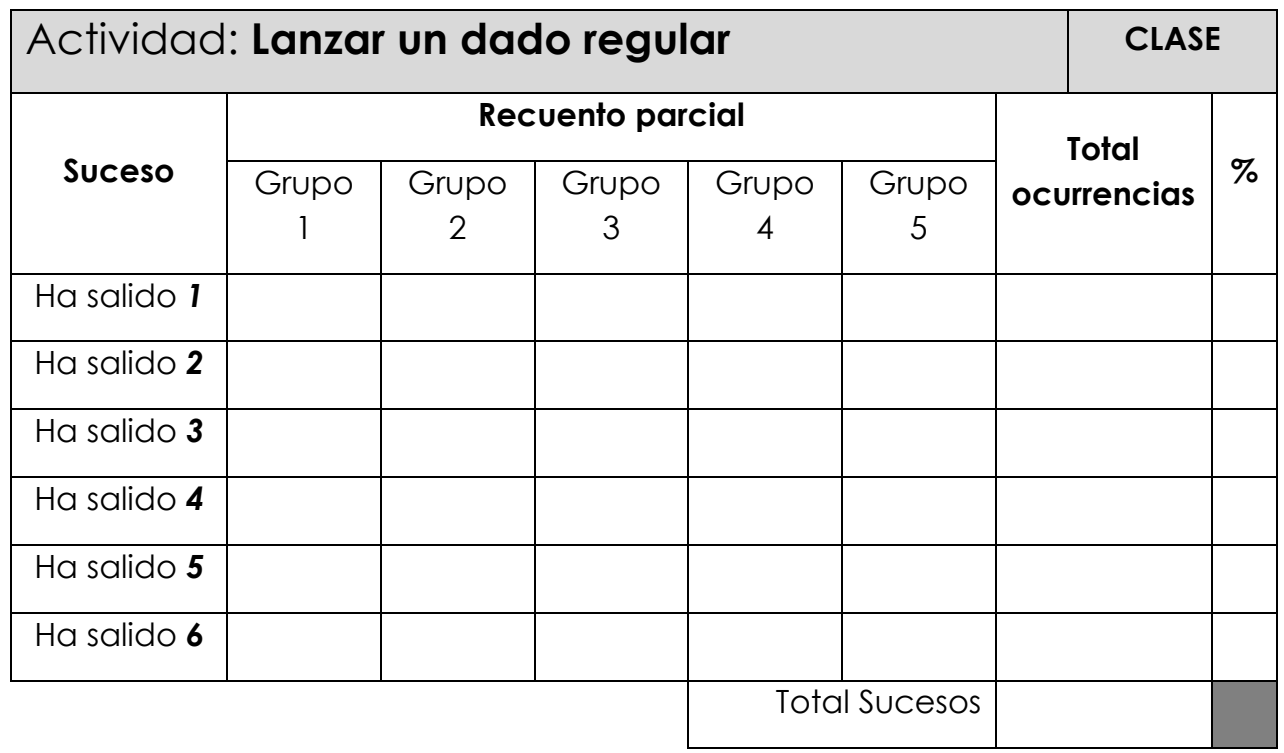

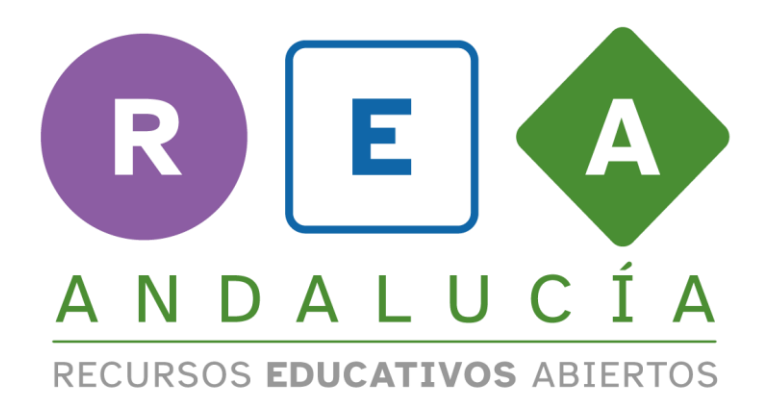

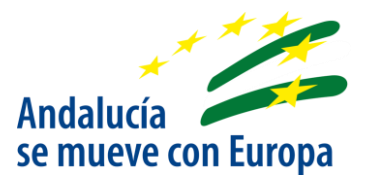

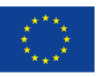

**UNIÓN EUROPEA**<br>Fondos Europeo de Desarrollo Regional

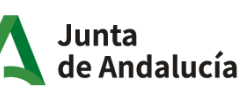

Consejería de Educación y Deporte